response to reactive oxygen species

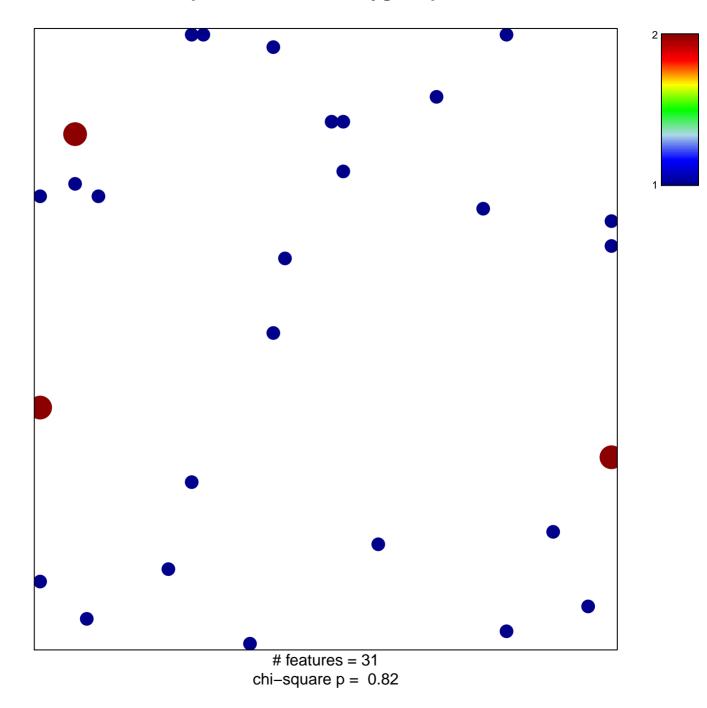

## response to reactive oxygen species

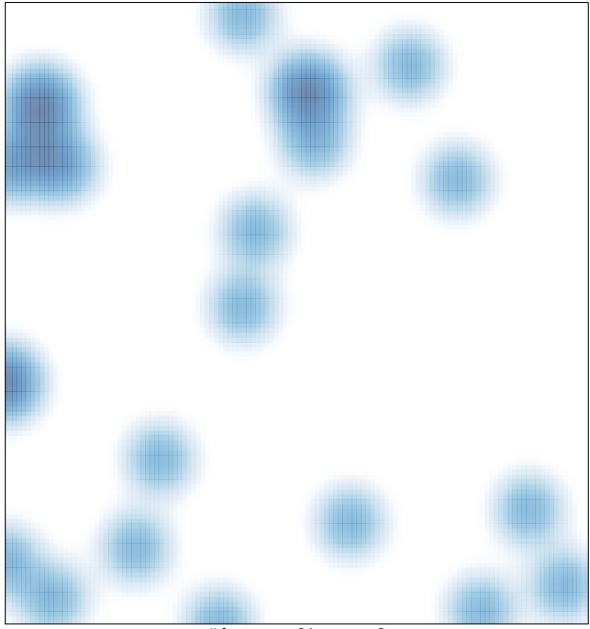

# features = 31, max = 2